## **Autodesk AutoCAD Активация 2023**

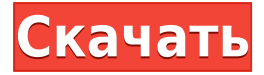

Дизайн - н/д Если бы вы могли спроектировать и построить собственную машину, что бы это было? Проект, в котором студент должен определить проблему, которую необходимо решить, а также описать и внедрить систему и то, как она будет работать. Дизайн-проект лучше всего, если он носит профессиональный характер, хотя студенту может быть разрешено использовать подход «сделай сам», если проект носит личный характер. В любом случае потребуется описание проблемы, решения и интерпретации результатов. В AutoCAD можно определить шаблоны блоков и прикрепить их к любому блоку, над которым вы работаете. В этом случае у нас есть A-большое-здание-с-шпилем, B-улица с переплетением корзин и C-квадрат со знаменем. И они прикреплены к блокам. Давайте посмотрим, как мы начнем? Я перейду к шаблону блокировки или выбору и выберу «Создать». И у нас есть выбор из всех блоков. Итак, давайте щелкнем по зданию, щелкнем по городам, щелкнем по местам, и у вас есть хороший начальный список строительных блоков. Мы выберем здание А-мажор со шпилем. Как видите, у нас есть несколько хороших стартовых блоков. Теперь, если бы я начал редактировать любой из этих блоков, у нас есть, в данном случае, здание A-major, улица B или площадь C с баннером, мы бы отредактировали этот блок, и мы получим диалоговое окно, в котором говорится: «Пожалуйста, введите тип здания [или имя]:\». Давайте и, ну, давайте скопируем и вставим это. Это хороший маленький формат. Итак, если мы вернемся к нашим начальным блокам. У нас есть A-мажорное-здание-со-шпилем, мы заходим в наши стартовые блоки, мы выбираем Aмажорное-здание-со-шпилем. Заходим в редактирование и вставляем этот шаблон в блоки. И работает просто отлично. Итак, по мере развития проекта мы можем прийти и переработать наш шаблон и наши блоки, а когда мы вернемся и переработаем эти блоки, мы просто поместим их обратно в шаблон. Это просто отличный способ упорядочить вещи и получить хорошую отправную точку для создания чего-то по мере продвижения.

## **Скачать Autodesk AutoCAD С лицензионным кодом {{ ????????? }} 2022**

Вероятно, самым большим преимуществом AutoCAD является то, что он является «отраслевым стандартом». Это самая популярная программа CAD для профессионалов. Его универсальность, функциональные инструменты и простота использования сделают кривую обучения минимальной для любого, у кого есть некоторый опыт. Тем не менее, AutoCAD дорог, даже с его студенческой ценой. Если вы беспокоитесь о доступе, в Autodesk Academy есть

действительно хороший контент, который поможет вам начать работу. Существуют базовые учебные пособия для ознакомления с темой, после чего вы сможете глубже погрузиться в основные понятия и действия. Это не останавливается на достигнутом, так как компания предлагает более комплексное обучение для профессионалов. Хотя эти варианты доступны только для предприятий, я настоятельно рекомендую хотя бы посетить веб-сайт, так как это один из лучших способов начать работу с 3D-дизайном и моделированием. В AutoCAD вы застряли с областью чертежа по умолчанию с бесконечными единицами измерения, и единственный способ исправить масштаб — закрыть чертеж и открыть другой. Другими словами, вы не можете быстро исправить проблему в чертеже — вам нужно закрыть чертеж и снова открыть его, чтобы изменить масштаб. Autodesk Design Review может помочь вам поддерживать работоспособность ваших проектов. Веб-приложение Autodesk Design Review и настольное приложение — это инструменты, которые позволяют вам просматривать и анализировать свою работу и публиковать ее для использования и критики другими. Autodesk предлагает два типа бесплатного программного обеспечения САПР для студентов:

- 1. **Студенческое издание с открытым содержимым** это обычный вариант его платного ПО. Он предоставляет неограниченное количество пользователей, пожизненное обслуживание и пожизненную поддержку.
- 2. **Веб-версия для студентов** этот вариант имеет определенные ограничения, такие как низкий предел моделирования САПР. Это платное программное обеспечение, но его стоит попробовать, потому что веб-программное обеспечение очень простое в использовании.

1328bc6316

## **Autodesk AutoCAD Полная версия кейгена x32/64 {{ ??Р????! }} 2022**

Вы должны понимать, что AutoCAD, как и многие другие настольные приложения для проектирования, поначалу может пугать даже опытных пользователей. Вы не только будете работать над более сложным приложением, чем SketchUp, но и будете создавать более сложный рисунок, чем вы, возможно, делали в SketchUp раньше. Без этих базовых навыков вы можете не знать, с чего начать, когда начнете использовать AutoCAD, и не сможете приступить к работе. Тем не менее, можно намочить ноги и создать базовый проект, который вы можете использовать в качестве отправной точки для повышения уровня своего мастерства. Вот несколько советов для новых пользователей: В более новых версиях AutoCAD все функции находятся на панели инструментов, которую вы щелкаете, чтобы создавать объекты или управлять ими. Например, создать прямоугольник. Нажмите на нее и следуйте инструкциям, чтобы указать размеры. Когда это будет сделано, нажмите кнопку OK, чтобы выйти. Вы можете добавить на панель инструментов, щелкнув правой кнопкой мыши и выбрав «добавить», и вам доступно еще больше функций. AutoCAD сохраняет файлы в папке активного чертежа. Вы можете перемещать рисунки, переименовывать их и даже делиться ими с другими людьми. Вы можете создать новую папку по вашему выбору в личном каталоге для сохранения эскизов или других файлов. Когда вы сохраняете, вам нужно знать, где вы сохраняете файл. AutoCAD — это сложная и дорогостоящая программа, которая может помочь вашему бизнесу или разрушить его. Для тех, кто хочет получить бесплатную демоверсию программного обеспечения и использовать его для проектирования своих собственных жилых или рабочих помещений, легко упустить из виду важные аспекты программы. Многие люди думают, что они могут просто найти место и разработать работающий сайт. Если вы не будете осторожны, вам придется потратить кучу денег, чтобы закончить проект, который будет выглядеть плохо. С AutoCAD вы можете создавать 2D и 3D чертежи. В этой демонстрации мы создадим 2D-чертеж. Есть два способа сделать это.Вы можете использовать шаги на экране для навигации по программному обеспечению или использовать клавиатуру.

скачать рамку автокад а4 скачать рамку а4 в автокаде скачать автокад 2022 с ключом бесплатно скачать автокад 2007 бесплатно скачать keygen для автокад 2019 скачать автокад 2019 с кряком скачать автокад с лицензией скачать кряк автокад 2020 скачать автокад 2010 с кряком скачать кейген для автокад 2010

Некоторые из самых неприятных проблем, с которыми люди сталкиваются при работе с AutoCAD, на самом деле не являются сбоями самого продукта. Вместо этого они вызваны непониманием того, что представляет собой программа и что она может делать. В большинстве случаев это связано с тем, что у пользователя нет правильных инструментов или понимания, как их использовать для достижения желаемого результата. Понимание ключевых команд AutoCAD чрезвычайно важно для достижения результатов. Как только вы поймете, как все работает, вам не придется много искать команды в окне справки. Вместо этого вы должны иметь возможность выбирать команды из памяти или из предпочитаемого вами места. Чтобы достичь этого, вы должны иметь достаточную практику и практиковать каждую команду некоторое время. CAD сделал захватывающий переход для пользователей. Раньше, если вы хотели заниматься проектированием, вам нужно было получить копию AutoCAD у дилера или в

библиотеке. Теперь у вас есть возможность купить и сохранить необходимое программное обеспечение по доступным ценам. Таким образом, имея правильную информацию, вы можете без проблем выполнять свою задачу. Советы о том, как начать проект, могут быть вам полезны. AutoCAD не прост в освоении и прост в использовании. Если вы не боитесь «больших кошек» и хотите овладеть своей профессией, то смело учите ее. Для начинающих и пользователей среднего уровня у них есть много ресурсов для получения дополнительной поддержки, чтобы сделать его программным обеспечением для быстрого обучения. На Quora есть множество форумов по САПР для обучения и ответов на ваши вопросы. Когда дело доходит до процесса обучения, кривая обучения AutoCAD относительно крутая. Вам следует начать с такой книги, как AutoCAD Beginners Guide , которая поможет вам как с основами AutoCAD, так и с последней версией 2019. Помимо книги, также доступны надежное учебное руководство и онлайн-ресурсы. Что касается онлайн-обучения, вы можете выбрать онлайн-курс технической школы или университета или Академию смешанного обучения от Autodesk.

Правильное сочетание практики и понимания поможет вам быстро стать лучше. Вы можете изучать AutoCAD самостоятельно или поступить в компанию или колледж, предлагающие занятия. Если вы хотите узнать, как использовать САПР, вам также следует подумать о том, чтобы пройти **Сертификация САПР** . Обучение использованию программного обеспечения AutoCAD может быть очень сложным, с множеством различных способов рисования и проектирования конструкций. В CAD Academy есть ряд инструкторов и учебных курсов, которые могут предоставить дополнительную поддержку и знания о том, как эффективно его использовать. Точно так же, если вы хотите научиться использовать AutoCAD, существуют сотни тысяч книг, веб-страниц, статей, видео, курсов и других ресурсов. Но опять же, даже если вы сможете найти все необходимые ресурсы, нет гарантии полного удержания. Вы можете легко потеряться. Чтобы помочь вам насладиться AutoCAD, вот несколько простых способов изучить основы использования этого продукта. Просто подумайте о том, что вы используете в программе Microsoft Office в качестве примера. Программа Microsoft Office включает в себя множество функций: Microsoft Word, PowerPoint, Excel и так далее. Вы просто учитесь ориентироваться в каждой программе. Все эти программы имеют свои особенности, но есть и общие знания. То же самое и с AutoCAD. Есть общие знания: Длина этого руководства и тот факт, что мы включили множество обучающих видеороликов AutoCAD, таких как это, как создавать, редактировать и удалять виды — объясняется тем, что процесс слишком прост для начала. Честно говоря, требуются часы напряженной работы и бесконечные часы поиска, чтобы найти лучший способ обучения. Многие люди говорят вам, что для изучения AutoCAD вам нужно несколько лет опыта, и вы будете платить тысячи фунтов стерлингов в год, чтобы учиться у экспертов. Существует множество отличных учебных пособий по AutoCAD, но их трудно найти, а если вы и найдете, то, возможно, не знаете, как лучше всего учиться.Так что, если вы только начинаете, этот подход сделает AutoCAD намного более сложным, чем он есть на самом деле. Если вы уже являетесь опытным пользователем AutoCAD и вам нужен лист с советами по AutoCAD, **Нажмите здесь, чтобы скачать его**.

<https://techplanet.today/post/como-descargar-autocad-gratis-2021-hot> <https://techplanet.today/post/descargar-autocad-2021-con-licencia-gratis-espanol> <https://techplanet.today/post/autodesk-autocad-codigo-de-activacion-2022> <https://techplanet.today/post/descargar-autocad-structural-detailing-2015-full-hot-crack>

Если у вас есть вопрос на форуме, связанный с AutoCAD, кто-нибудь ответит. Если нет,

перейдите на форум пользователей Autodesk, чтобы найти ответы и необходимую помощь. Используйте все доступные ресурсы. В отличие от AutoCAD, большинство программных платформ для 3D-проектирования требуют значительной подготовки и опыта. Даже в этом случае нет гарантии, что вы сможете правильно работать с другой программой 3Dмоделирования, если у вас нет достаточной подготовки и практического опыта работы с самой программой. Если вам нравится работать с чертежами в высоком разрешении и вам необходимо анализировать свои модели, CAD, 3D-моделирование и AutoCAD — отличный способ улучшить свои навыки работы с 3D. Вы можете потратить бесчисленное количество часов на создание и уточнение своих идей, но гораздо приятнее работать над проектом, предоставляя модель вашему клиенту, учителю или наставнику. Многие люди находят AutoCAD простым в освоении. Одни считают, что это слишком просто, другие считают, что это слишком сложно. В любом случае, есть чему поучиться. CAD означает программное обеспечение для автоматизированного проектирования, и в нем может быть сложно ориентироваться, если у вас нет опыта работы с ним. Но если вы заинтересованы в обучении и готовы потратить время и усилия, чтобы действительно понять это, это может стоить того. Помимо изучения того, как использовать программное обеспечение, такое как AutoCAD, также важно регулярно практиковать то, что вы изучаете. Можно отметить, что без обучения у профессиональных инструкторов обычному пользователю будет сложно освоить азы AutoCAD, например, как ввести чертеж, как создать файл, как провести прямую линию, как создать таблицу, как создавать геометрические фигуры, такие как круги, квадраты, кубы или треугольники, и как вводить текст. Однако с помощью опытных инструкторов, учителей или специализированных программ этому можно легко научиться.

https://elektrobest.de/wp-content/uploads/2022/12/taiemo.pdf http://sportsstump.com/2022/12/16/алексей-меркулов-автокад-скачать-new/ https://www.tresors-perse.com/wp-content/uploads/2022/12/saunleti.pdf https://explorerea.com/wp-content/uploads/2022/12/halladek.pdf https://minthilltennis.com/скачать-книгу-автокад-2019-better/ http://hotelthequeen.it/?p=120092 https://localchoose.com/wp-content/uploads/2022/12/2017-BEST.pdf https://www.iprofile.it/wp-content/uploads/2022/12/Autodesk-AutoCAD-X64-2022.pdf https://aapanobadi.com/2022/12/16/скачать-автокад-бесплатно-с-ключом-new/ https://oiseauheureux.xyz/wp-content/uploads/2022/12/indform.pdf http://videogamefly.com/2022/12/16/скачать-автокад-пробную-версию-portable/ https://goldcoastuae.ae/?p=29108 https://greenearthcannaceuticals.com/autocad-2010-скачать-rutracker- hot / http://itsasistahthing.com/?p=776 http://subsidiosdelgobierno.site/?p=43514 http://thejirehstore.com/2022/12/16/autodesk-autocad-полный-ключ-продукта-полная-верси/ http://lacartadecervezas.com/скачать-бесплатно-autodesk-autocad-лицензионный-к/ https://townofcatalina.com/wp-content/uploads/2022/12/desiday.pdf https://mventertainmentbox.org/ckayarb-keygen-autocad-2019-full/ https://earthoceanandairtravel.com/2022/12/16/autodesk-autocad-cracked-mac-win-2023/

Большая часть процесса обучения AutoCAD — это запоминание множества сочетаний клавиш, горячих клавиш и команд. Хотя большинство команд в AutoCAD довольно интуитивно понятны. другие — нет. На веб-сайте FreeCAD пользователи могут задавать вопросы, получать ответы и загружать программное обеспечение, которое поможет им начать работу. AutoCAD  $-$  это программа, для освоения которой требуется много практики. После того, как вы изучите

основы, вы сможете использовать различные инструменты САПР для создания чертежей САПР и автоматизации различных процессов. Консультант или инструктор по AutoCAD, который не знает, что он или она делает, может быть пустой тратой времени. Консультант по AutoCAD, который разбирается в программном обеспечении, может быть настоящим активом. С самого начала AutoCAD представлял собой сложную программу с **длинная** кривая обучения. На вебсайте FreeCAD есть обширный раздел справки, который содержит советы экспертов, которые помогут вам начать работу. AutoCAD — это мощный инструмент для черчения, который можно использовать для создания практически любых типов 2D- или 3D-моделей. Однако интерфейс AutoCAD очень сложен, и важно понимать различные окна и инструменты, доступные в программе. Прежде чем вы сможете начать использовать AutoCAD, вам необходимо установить приложение и узнать, что делает каждое из окон и инструментов. Большинство людей могут научиться использовать AutoCAD примерно через неделю. Основное отличие состоит в том, что эти ключевые команды отличаются от обычных приложений Microsoft Office. Обычно вы все еще можете открывать и сохранять в обычном приложении Microsoft Office, но вам нужно будет открыть AutoCAD и сохранить его оттуда. Есть много причин, по которым новому пользователю потребуется помощь инструктора или консультанта по AutoCAD. AutoCAD мощный продукт, но для его использования требуется крутая кривая обучения, требующая специальных навыков. На веб-сайте FreeCAD люди могут задавать вопросы, получать ответы и загружать программное обеспечение, которое поможет им начать работу.